# EXPLANATORY NOTES - PRAS

# **Property Registration**

All properties that run livestock must be registered with NRE Tas and have a PIC allocated to buy, sell, and move livestock.

### **Applicant Name**

Full legal name, including middle names, of the person applying for a Property Identification Code (PIC).

### Applicant Postal Address and Details

The applicant's contact details, such as postal address, telephone numbers and email addresses. Indicate the applicant's capacity of involvement in the main property (e.g., owner, manager, or lessee) and their residency status.

#### Main Property Details

Insert the details of the **main** property you are applying for. Include the physical address, the council this property is associated to, and the 7-digit Property Identification Number (PID).

#### **Additional Properties**

A Property Identification Number (PID) is a 7-digit number allocated to a property and can be found on recent valuation/rate notices or can be obtained from your local council office.

A single Property Identification Code (PIC) can be allocated to a property consisting of more than one block of land, provided the blocks are part of the one business. Each block of land must be listed in the application together with address and PID. Up to 5 blocks may be listed in PRAS. Contact us directly if more than 5 blocks are required to be registered under one PIC – <u>PRAS.Enquiries@nre.tas.gov.au</u>.

# AMENDMENTS TO A PIC

#### Main Property

A PIC allocated to the main property remains with this property and cannot be transferred to another property. Contact us directly if PID of main property or the property address is to be changed – <u>PRAS.Enquiries@nre.tas.gov.au</u>.

#### **Additional Properties**

Properties that operate under a PIC can be amended other than the main property. Add or remove these properties and indicate the reason, e.g., sold, purchased, or leased.

## Contact

**Postal address:** Registrar of Animal Brands Department of Natural Resources and Environment Tasmania 13 St Johns Avenue NEW TOWN TAS 7008

Phone: 03 6165 3777 or 1300 368 550 Email: pras.enguiries@nre.tas.gov.au

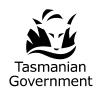